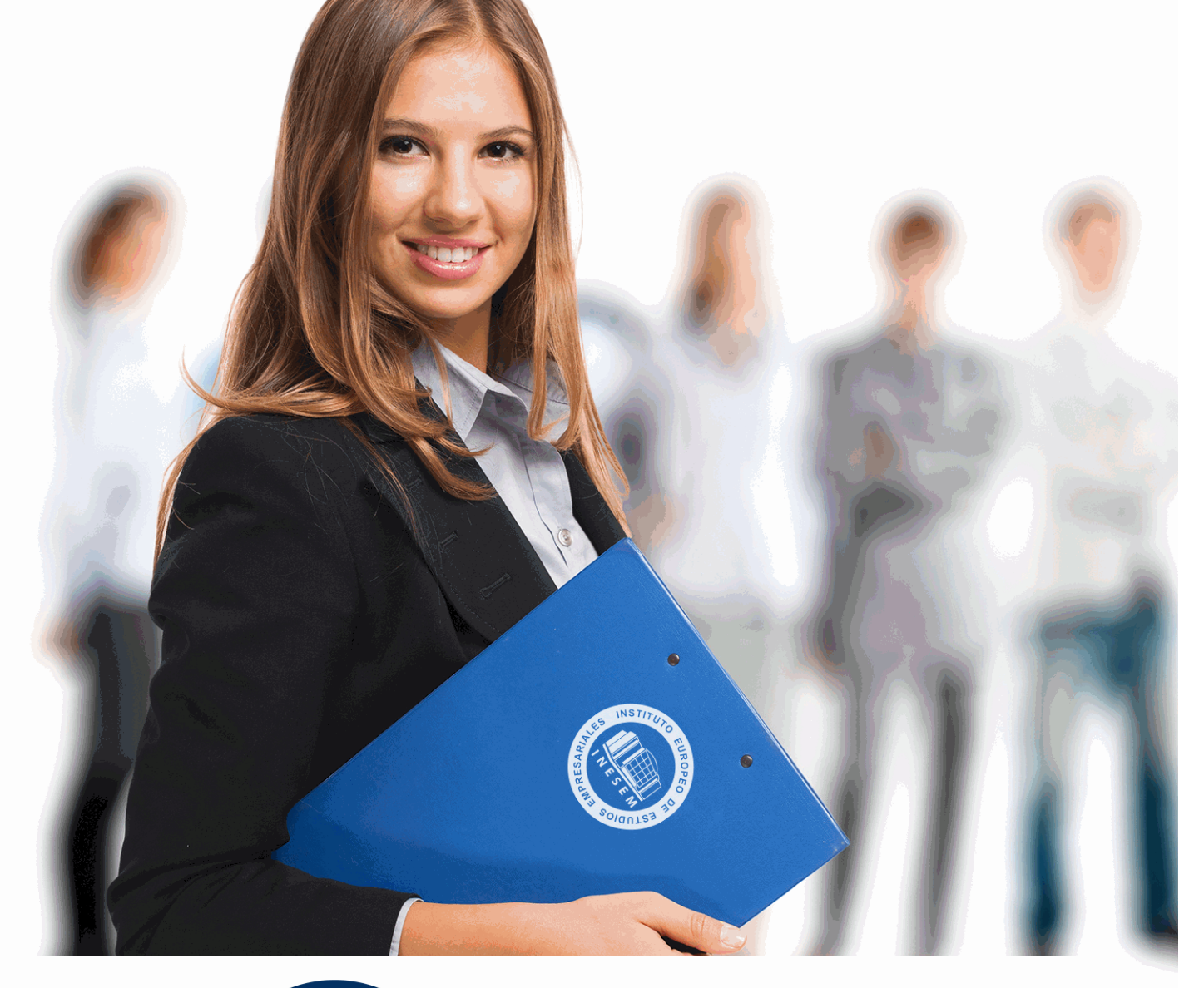

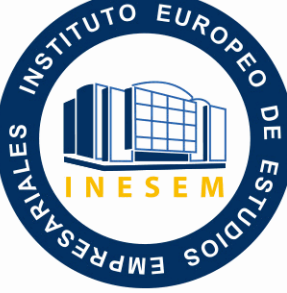

INESEM **BUSINESS SCHOOL** 

*Desarrollo y Programación de Aplicaciones para Android (Titulación Universitaria con 5 Créditos ECTS)*

+ Información Gratis

**titulación de formación continua bonificada expedida por el instituto europeo de estudios empresariales**

# *Desarrollo y Programación de Aplicaciones para Android (Titulación Universitaria con 5 Créditos ECTS)*

*duración total:* 125 horas *horas teleformación:* 63 horas

*precio:*  $0 \in$ \*

*modalidad:* Online

\* hasta 100 % bonificable para trabajadores.

# *descripción*

El presente CURSO HOMOLOGADO EN DESARROLLO Y PROGRAMACIÓN DE APLICACIONES PARA ANDROID CON KOTLIN ofrece una formación especializada en la materia. La tecnología de los dispositivos móviles ha avanzado rápidamente en los últimos años, llegando a ser actualmente auténticos ordenadores de bolsillo. Esta evolución nos da cada vez más posibilidades para desarrollar aplicaciones que aprovechen las características de estos dispositivos. La plataforma que más rápido está creciendo actualmente es Android, debido a que se trata de un Sistema Operativo abierto que cualquier fabricante puede adaptar e instalar en sus dispositivos, que está en constante evolución, y que aporta gran cantidad de servicios y aplicaciones. Es por ello que cada vez existe una mayor demanda de profesionales que dominen esta tecnología.

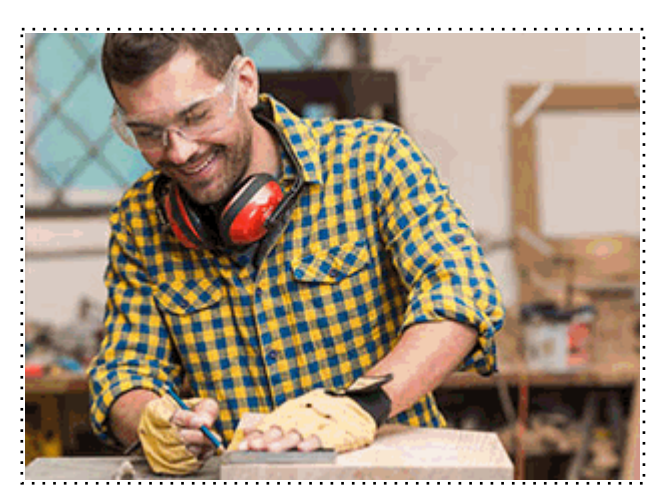

Todos aquellos trabajadores y profesionales en activo que deseen adquirir o perfeccionar sus conocimientos técnicos en este área.

# *objetivos*

- Aprender a desarrollar una aplicación en el sistema operativo para móviles Android con Kotlin.

- Conocer los programas y entornos para su realización así como las etapas necesarias hasta su publicación y posterior comercialización con Kotlin.

- Conocer la estructura básica de un proyecto en Android con Kotlin.
- Conocer el entorno de trabajo Android Studio IDE.

## *para qué te prepara*

Con la realización de este CURSO ONLINE HOMOLOGADO EN DESARROLLO Y PROGRAMACIÓN DE APLICACIONES PARA ANDROID CON KOTLIN el alumno tendrá una introducción inicial de todo el conjunto de tecnologías que forman Android, además de conocer cada uno de sus componentes y la interactuación que tienen entre ellos para desarrollar aplicaciones. El presente Curso Universitario está Acreditado por la UNIVERSIDAD ANTONIO DE NEBRIJA con 5 créditos Universitarios Europeos (ECTS), siendo baremable en bolsa de trabajo y concurso-oposición de la Administración Pública.

## *salidas laborales*

Informática. Programación, Desarrollo de Aplicaciones.

Una vez finalizado el curso, el alumno recibirá por parte de INESEM vía correo postal, la Titulación Oficial que acredita el haber superado con éxito todas las pruebas de conocimientos propuestas en el mismo.

Esta titulación incluirá el nombre del curso/máster, la duración del mismo, el nombre y DNI del alumno, el nivel de aprovechamiento que acredita que el alumno superó las pruebas propuestas, las firmas del profesor y Director del centro, y los sellos de la instituciones que avalan la formación recibida (Instituto Europeo de Estudios Empresariales).

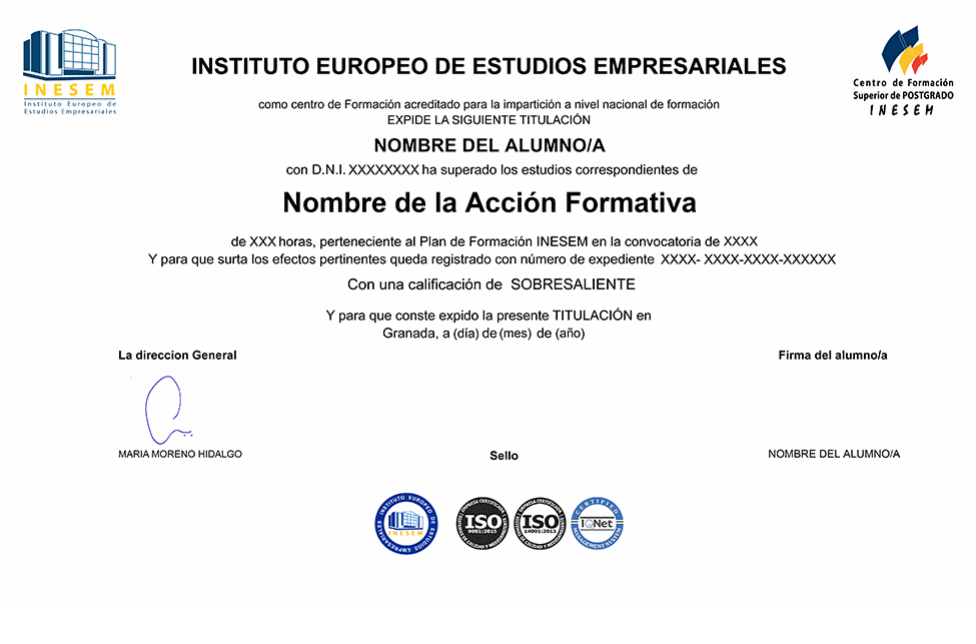

*forma de bonificación*

- Mediante descuento directo en el TC1, a cargo de los seguros sociales que la empresa paga cada mes a la Seguridad Social.

## *metodología*

El alumno comienza su andadura en INESEM a través del Campus Virtual. Con nuestra metodología de aprendizaje online, el alumno debe avanzar a lo largo de las unidades didácticas del itinerario formativo, así como realizar las actividades y autoevaluaciones correspondientes. Al final del itinerario, el alumno se encontrará con el examen final, debiendo contestar correctamente un mínimo del 75% de las cuestiones planteadas para poder obtener el título.

Nuestro equipo docente y un tutor especializado harán un seguimiento exhaustivo, evaluando todos los progresos del alumno así como estableciendo una línea abierta para la resolución de consultas.

El alumno dispone de un espacio donde gestionar todos sus trámites administrativos, la Secretaría Virtual, y de un lugar de encuentro, Comunidad INESEM, donde fomentar su proceso de aprendizaje que enriquecerá su desarrollo profesional.

*materiales didácticos*

- Manual teórico 'Desarrollo de Aplicaciones en Android. Vol I'
- Manual teórico 'Desarrollo de Aplicaciones en Android. Vol II'

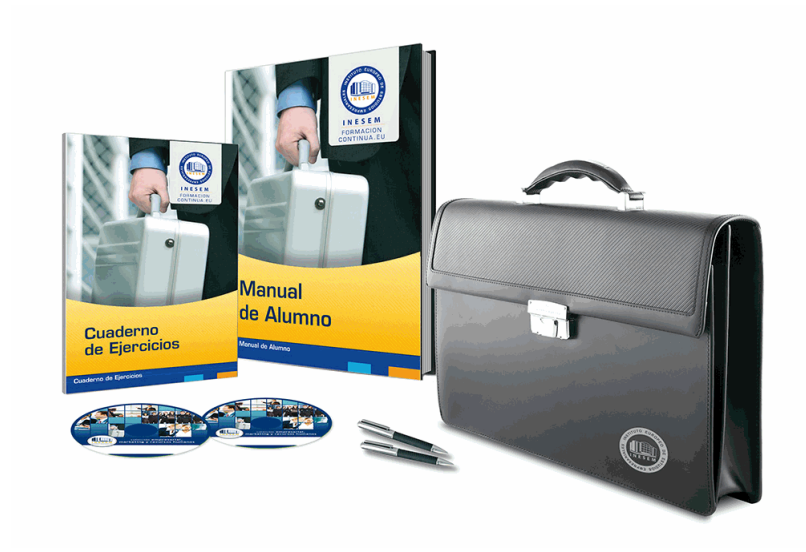

# *profesorado y servicio de tutorías*

Nuestro equipo docente estará a su disposición para resolver cualquier consulta o ampliación de contenido que pueda necesitar relacionado con el curso. Podrá ponerse en contacto con nosotros a través de la propia plataforma o Chat, Email o Teléfono, en el horario que aparece en un documento denominado "Guía del Alumno" entregado junto al resto de materiales de estudio. Contamos con una extensa plantilla de profesores especializados en las distintas áreas formativas, con una amplia experiencia en el ámbito docente.

El alumno podrá contactar con los profesores y formular todo tipo de dudas y consultas, así como solicitar información complementaria, fuentes bibliográficas y asesoramiento profesional. Podrá hacerlo de las siguientes formas:

- **Por e-mail**: El alumno podrá enviar sus dudas y consultas a cualquier hora y obtendrá respuesta en un plazo máximo de 48 horas.

- **Por teléfono**: Existe un horario para las tutorías telefónicas, dentro del cual el alumno podrá hablar directamente con su tutor.

- **A través del Campus Virtual**: El alumno/a puede contactar y enviar sus consultas a través del mismo, pudiendo tener acceso a Secretaría, agilizando cualquier proceso administrativo así como disponer de toda su documentación

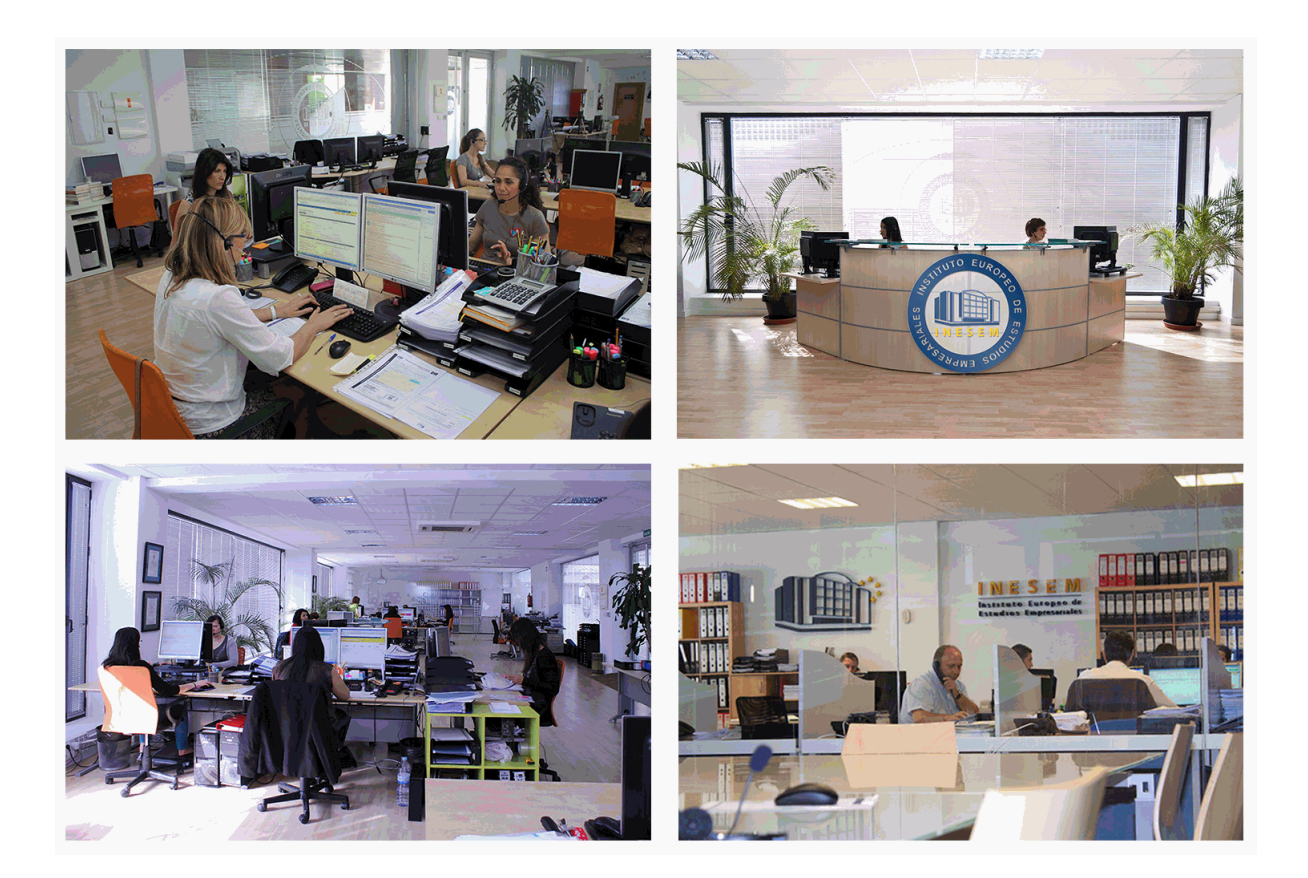

El alumno cuenta con un período máximo de tiempo para la finalización del curso, que dependerá de la misma duración del curso. Existe por tanto un calendario formativo con una fecha de inicio y una fecha de fin.

## *campus virtual online*

especialmente dirigido a los alumnos matriculados en cursos de modalidad online, el campus virtual de inesem ofrece contenidos multimedia de alta calidad y ejercicios interactivos.

# *comunidad*

servicio gratuito que permitirá al alumno formar parte de una extensa comunidad virtual que ya disfruta de múltiples ventajas: becas, descuentos y promociones en formación, viajes al extranjero para aprender idiomas...

## *revista digital*

el alumno podrá descargar artículos sobre e-learning, publicaciones sobre formación a distancia, artículos de opinión, noticias sobre convocatorias de oposiciones, concursos públicos de la administración, ferias sobre formación, etc.

#### *secretaría*

Este sistema comunica al alumno directamente con nuestros asistentes, agilizando todo el proceso de matriculación, envío de documentación y solución de cualquier incidencia.

Además, a través de nuestro gestor documental, el alumno puede disponer de todos sus documentos, controlar las fechas de envío, finalización de sus acciones formativas y todo lo relacionado con la parte administrativa de sus cursos, teniendo la posibilidad de realizar un seguimiento personal de todos sus trámites con INESEM

#### **UNIDAD DIDÁCTICA 1. INTRODUCCIÓN E HISTORIA DE ANDROID**

1.Introducción a Android

2.Futuro de Android

#### **UNIDAD DIDÁCTICA 2. INSTALACIÓN Y CONFIGURACIÓN DE ANDROID STUDIO**

1.Descarga e instalación de Android Studio y SDK de Android

2.Actualización de Android Studio

3.Instalar / actualizar componentes del SDK de Android

#### **UNIDAD DIDÁCTICA 3. ESTRUCTURA DE UN PROYECTO ANDROID**

1.Estructura de proyectos en Android Studio

## **UNIDAD DIDÁCTICA 4. COMPONENTES DE UNA APLICACIÓN EN ANDROID**

1.Componentes de aplicación

2.Primera aplicación: Hola Usuario

#### **UNIDAD DIDÁCTICA 5. INTERFAZ DE USUARIO EN ANDROID**

1.Layouts

2.Botones

3.Texto e imágenes

4.Checkbox y Radiobutton

5.Listas desplegables (Spinner)

6.ReciclerView

7.Cardview

8.Controles personalizados

9.Fragments

## **UNIDAD DIDÁCTICA 6. MENUS EN ANDROID**

1.Action bar

2.Action Bar por defecto

3.Tool Bar

4.Page Filter y Tabs

#### **UNIDAD DIDÁCTICA 7. WIDGETS**

1.Widget estático

2.Widget dinámico

3.Personalización previewImage en widget

#### **UNIDAD DIDÁCTICA 8. GESTIÓN DE PREFERENCIAS EN ANDROID**

1.Shared Preferences

#### **UNIDAD DIDÁCTICA 9. BASES DE DATOS Y FICHEROS**

1.Persistencia de datos con Room

2.Aplicación lista de compra

3.Ficheros en Android

## **UNIDAD DIDÁCTICA 10. TRATAMIENTO XML: SAX Y DOM**

1.Tratamiento de XML en Android: Introducción

2.Tratamiento de XML en Android: SAX

3.Tratamiento de XML en Android: DOM

## **UNIDAD DIDÁCTICA 11. CONTENT PROVIDERS**

1.Content Providers

## **UNIDAD DIDÁCTICA 12. NOTIFICACIONES**

1.Toast

2.Barra de estado

3.Diálogos

4.Snackbar

## **UNIDAD DIDÁCTICA 13. SERVICIOS WEB**

1.Servicios web y APIS con Retrofit2

2.App con Dog API

#### **UNIDAD DIDÁCTICA 14. GOOGLE PLAY SERVICES**

1.Localización geográfica

2.Google Maps

3.Youtube

#### **UNIDAD DIDÁCTICA 15. FIREBASE PARA ANDROID**

1.Firebase: Base de datos en tiempo real

2.App de Login con Firebase

## **UNIDAD DIDÁCTICA 16. FIRMA DE APLICACIÓN Y PUBLICACIÓN**

- 1.Registrar la APK (o App Bundle)
- 2.Registrar cuenta de desarrollador
- 3.Perfil de app en Google Play
- 4.Subir el archivo (APK o AAB)
- 5.Últimos detalles